# <span id="page-0-0"></span>CSI33 DATA STRUCTURES

Department of Mathematics and Computer Science Bronx Community College

**[CSI33 Data Structures](#page-32-0)**

**ALCOHOL:** 

*同→* ∢ ヨ ▶ ∢

**E** N

<span id="page-1-0"></span>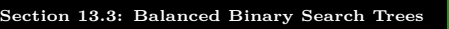

## **OUTLINE**

**[Balanced Binary Search Trees](#page-2-0) [AVL Trees](#page-5-0) [In-Class work](#page-32-0)**

## **<sup>1</sup>** [Section 13.3: Balanced Binary Search Trees](#page-1-0)

- **[Balanced Binary Search Trees](#page-2-0)**
- AVI Trees
- **•** [Conclusion](#page-31-0)
- **o** [In-Class work](#page-32-0)

イロト イ母 トイヨ トイ

**[Balanced Binary Search Trees](#page-4-0) [Conclusion](#page-31-0) [In-Class work](#page-32-0)**

<span id="page-2-0"></span>Improving The Worst-Case Performance for BSTs

### The Worst Case Scenario

- In the worst case, a binary search tree looks like a linked list, with all the links going the same way.
- The performance of the important methods (find, insert,

delete) is  $\Theta(n)$ . 1 2 3 4

**[Balanced Binary Search Trees](#page-4-0) [AVL Trees](#page-5-0) [Conclusion](#page-31-0) [In-Class work](#page-32-0)**

Improving The Worst-Case Performance for BSTs

### GOAL: KEEPING ANY BST "BALANCED"

- Ideally, to prevent a BST from becoming too unbalanced, it would be filled so that as many nodes as possible have left and right subtrees. This would be equivalent to being a complete binary tree.
- This is impractical, since it would take too long to rearrange the nodes for the tree to keep this shape every time a new node gets added or deleted.

**[Balanced Binary Search Trees](#page-2-0) [AVL Trees](#page-5-0) [Conclusion](#page-31-0) [In-Class work](#page-32-0)**

<span id="page-4-0"></span>Improving The Worst-Case Performance for BSTs

### A Workable Compromise

- We will only insist that, for a BST to be "balanced", any node will have the property that the depths of its left and right subtrees will differ by one level at most *(this solutions was* developed by G.M. Adelson-Velskii and E.M. Landis in 1960s).
- This can be efficiently enforced each time a node is inserted or deleted.
- The worst case height is about 1.44 lg(n).
- The performance of the insert, delete, and find operations is  $\Theta(\lg n)$ .

 $\Omega$ 

## <span id="page-5-0"></span>Basic Facts

**[Balanced Binary Search Trees](#page-2-0) [AVL Trees](#page-6-0) [In-Class work](#page-32-0)**

### THE AVL TREE PROPERTY

An AVL tree is a binary search tree, with the additional property: for every node, the depths of its left and right subtrees can differ by at most one level.

### **INVENTORS**

Such a tree is called an AVL Tree after its two co-inventors, Adelson-Velskii and Landis.

**[CSI33 Data Structures](#page-0-0)**

イロト イ母 トイヨ トイ

<span id="page-6-0"></span>BASIC FACTS

**[Balanced Binary Search Trees](#page-2-0) [AVL Trees](#page-5-0) [In-Class work](#page-32-0)**

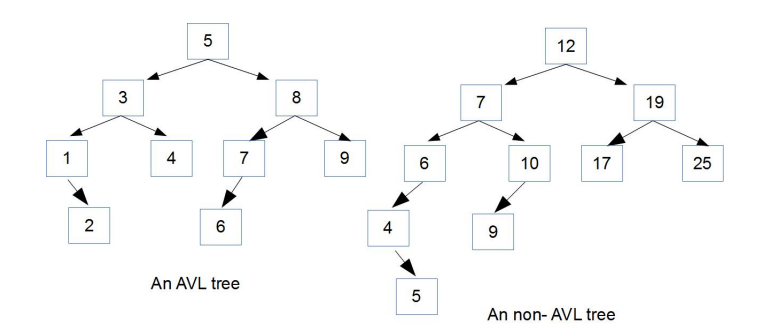

#### **[CSI33 Data Structures](#page-0-0)**

 $A \Box B$   $A \Box B$ 

B

**[Balanced Binary Search Trees](#page-2-0) [AVL Trees](#page-5-0) [Conclusion](#page-31-0) [In-Class work](#page-32-0)**

## AVL TREES: INSERTION

### Normal BST Insertion

- A value gets inserted into a BST by comparing its value with the current node (starting with the root).
- If the value is less, it changes the current node to the left subtree if it exists.
- If the value is greater, it changes the current node to the right subtree if it exists.
- If the value is equal, an error has occurred: value is already in the tree.
- **•** The new node is made a leaf when the subtree on that side doesn't exist.

イロメ イ母 メイヨメイヨ

**[Balanced Binary Search Trees](#page-2-0) [AVL Trees](#page-5-0) [In-Class work](#page-32-0)**

### AVL Trees: Insertion

When the AVL property is violated:

- we are **inserting a node into an existing leaf node**, and at nodes:
- 5 (Tree1 ) and 6(Tree2) AVL property is violated

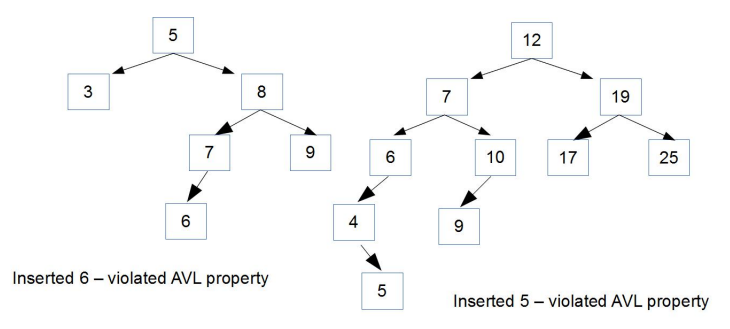

Note that nodes **have a subtree with a depth at least two**.

**[Balanced Binary Search Trees](#page-2-0) [AVL Trees](#page-5-0) [Conclusion](#page-31-0) [In-Class work](#page-32-0)**

## AVL TREES: INSERTION

### AVL Insertion: Overview

- The height of each subtree is saved as a new attribute of every TreeNode object.
- Perform the insertion to the proper subtree, say, the left subtree.
- If the left subtree height is now 2 more than the right subtree, rebalance the tree at the current node.
- Similarly for the right subtree.
- $\bullet$  Height of the current node  $=$  $max($ height left subtree, height right subtree $)+1$ .

**[Balanced Binary Search Trees](#page-2-0) [AVL Trees](#page-5-0) [In-Class work](#page-32-0)**

## AVL Trees: Insertion

### MODIFICATION OF TREENODE CLASS: PYTHON

```
class TreeNode:
  def __init_(self, data=None, left=None, right=None, height=0):
      self.item = data
      self.left = left
      self.right = right
      self.height = height
  def get\_height(t):
     if t is None:
         return -1
      else:
         return t.height
```
**[CSI33 Data Structures](#page-0-0)**

メロメメ 御 メメ きょく モメー

**[Balanced Binary Search Trees](#page-2-0) [AVL Trees](#page-5-0) [In-Class work](#page-32-0)**

## AVL Trees: Insertion

### MODIFICATION OF TREENODE CLASS: C++

```
class TreeNode {
```

```
friend int getHeight(TreeNode *t);
```
#### public:

```
TreeNode(int item, TreeNode* left = NULL, TreeNode* right =
NULL);
```

```
\sim TreeNode();
```

```
private:
```

```
int item;
TreeNode* left;
TreeNode* _right;
int height;
```

```
};
```
**[CSI33 Data Structures](#page-0-0)**

イロト イ押 トイヨ トイヨト

**favicon**

э

**[Balanced Binary Search Trees](#page-2-0) [AVL Trees](#page-5-0) [Conclusion](#page-31-0) [In-Class work](#page-32-0)**

## AVL TREES: INSERTION

#### AVL property failure and rotations

Depending on the "direction" of insertion (after which AVL property fails) there are different rotations that re-balance the tree:

- **•** inserting into the left subtree of the left child  $\rightarrow$  single rotation
- inserting into the right subtree of the right child  $\rightarrow$  single rotation
- **•** inserting into the left subtree of the right child  $\rightarrow$  double rotation
- inserting into the right subtree of the left child  $\rightarrow$  double rotation

 $\mathcal{A} \ \overline{\mathcal{B}} \ \rightarrow \ \mathcal{A} \ \overline{\mathcal{B}} \ \rightarrow$ 

**[Balanced Binary Search Trees](#page-2-0) [AVL Trees](#page-5-0) [In-Class work](#page-32-0)**

## AVL Trees: Insertion

### Single Rotations 2 cases:

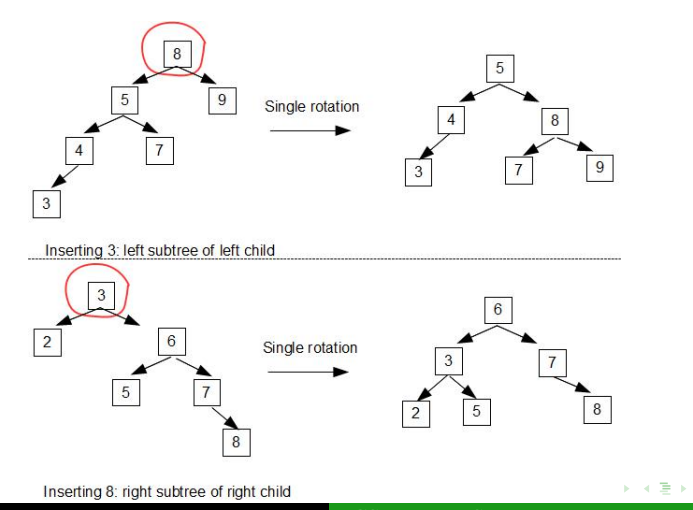

**[CSI33 Data Structures](#page-0-0)**

**[Balanced Binary Search Trees](#page-2-0) [AVL Trees](#page-5-0) [In-Class work](#page-32-0)**

## AVL Trees: Insertion

### Double rotation example:

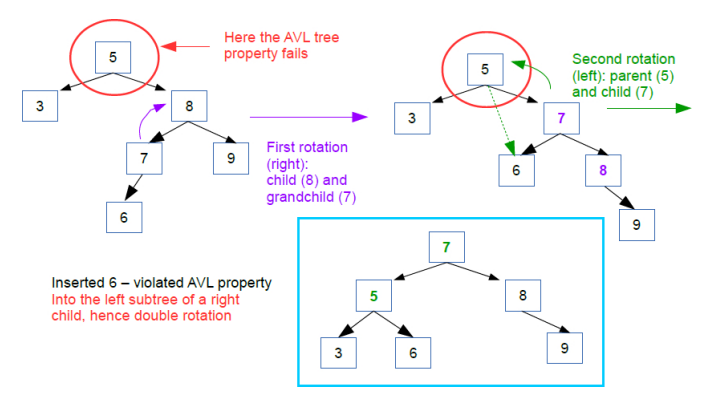

イロト イ母ト イヨト イヨト

**[Balanced Binary Search Trees](#page-2-0) [AVL Trees](#page-5-0) [In-Class work](#page-32-0)**

## AVL TREES: INSERTION IMPLEMENTATION

```
AVL Insertion : in Python
def insert(self, value):
   self.root = self. insert help(self.root, value)
def insert help(self, t, value):
   if t is None:
      t = TreeNode(value)
   elif value < t.item:# inserting into the left subtree
      t.left = self. insert help(t.left, value)
      if get height(t. left) - get height(t. right) == 2:
         if value < t.left.item: #left subtree of left child
            t = self. left single rotate(t)
         else: t = self.right{\text{left\_rotate(t)}}else: # exercise for reader, inserting into the right subtree
   t.height = max(get\_height(t. left), get\_height(t. right)) + 1return t
                                             キロメス 何 メスミメス ミメーキ
```
**[Balanced Binary Search Trees](#page-2-0) [AVL Trees](#page-5-0) [In-Class work](#page-32-0)**

## AVL Trees: Insertion implementation

### AVL Rebalancing: Double Rotation

```
def _right_left_rotate(self, t):
  t. left =self. right_single_rotate(t.left)
  t = self. left_single_rotate(t)return t
```
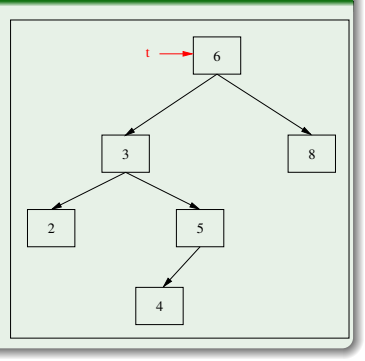

イロト イ母ト イヨト イヨト

**[Balanced Binary Search Trees](#page-2-0) [AVL Trees](#page-5-0) [In-Class work](#page-32-0)**

## AVL TREES: INSERTION IMPLEMENTATION

### AVL RIGHT SUBTREE INSERTION: REBALANCING AT NODE T

```
def _right_single_rotate(self,
t):
```

```
grandparent = tparent = t.rightgrandparent.right =parent.left
   parent.left = grandparent
  t = parent# adjust heights of
grandparent, parent
  return t
```
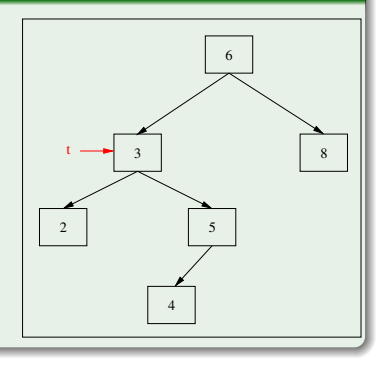

イロメ イ押メ イヨメ イヨメ

**[Balanced Binary Search Trees](#page-2-0) [AVL Trees](#page-5-0) [In-Class work](#page-32-0)**

## AVL TREES: INSERTION IMPLEMENTATION

### AVL RIGHT SUBTREE INSERTION: REBALANCING AT NODE T

```
def _right_single_rotate(self,
t):
   grandparent = tparent = t.rightgrandparent.right =parent.left
   parent.left = grandparent
   t = parent# adjust heights of
grandparent, parent
  return t
```
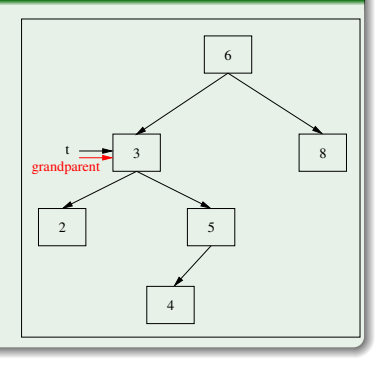

イロメ イ何メ イヨメ イヨメ

**[Balanced Binary Search Trees](#page-2-0) [AVL Trees](#page-5-0) [In-Class work](#page-32-0)**

# AVL TREES: INSERTION IMPLEMENTATION

### AVL RIGHT SUBTREE INSERTION: REBALANCING AT NODE T

```
def _right_single_rotate(self,
t):
   grandparent = tparent = t.rightgrandparent.right =parent.left
   parent.left = grandparent
   t = parent# adjust heights of
grandparent, parent
  return t
```
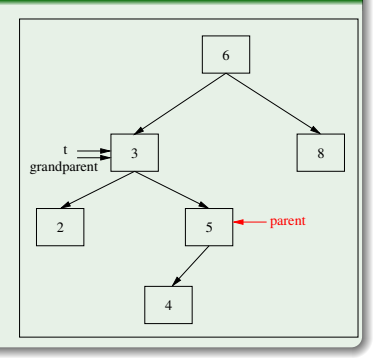

イロメ イ何メ イヨメ イヨメ

**[Balanced Binary Search Trees](#page-2-0) [AVL Trees](#page-5-0) [In-Class work](#page-32-0)**

# AVL TREES: INSERTION IMPLEMENTATION

### AVL RIGHT SUBTREE INSERTION: REBALANCING AT NODE T

```
def _right_single_rotate(self,
t):
   grandparent = tparent = t.rightgrandparent.right =parent.left
   parent.left = grandparent
   t = parent# adjust heights of
grandparent, parent
  return t
```
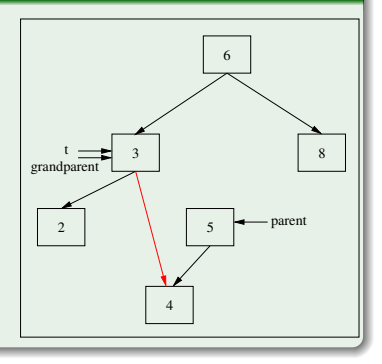

イロメ イ母メ イヨメ イヨメー

**[Balanced Binary Search Trees](#page-2-0) [AVL Trees](#page-5-0) [In-Class work](#page-32-0)**

# AVL TREES: INSERTION IMPLEMENTATION

### AVL RIGHT SUBTREE INSERTION: REBALANCING AT NODE T

```
def _right_single_rotate(self,
t):
   grandparent = tparent = t.rightgrandparent.right =parent.left
   parent.left = grandparent
   t = parent# adjust heights of
grandparent, parent
  return t
```
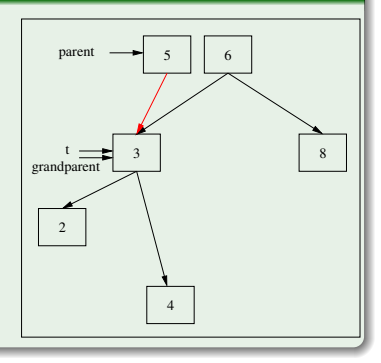

イロメ イ母メ イヨメ イヨメー

**[Balanced Binary Search Trees](#page-2-0) [AVL Trees](#page-5-0) [In-Class work](#page-32-0)**

## AVL Trees: Insertion implementation

### AVL RIGHT SUBTREE INSERTION: REBALANCING AT NODE T

```
def _right_single_rotate(self,
t):
   grandparent = tparent = t.rightgrandparent.right =parent.left
   parent.left = grandparent
   t = parent# adjust heights of
grandparent, parent
  return t
```
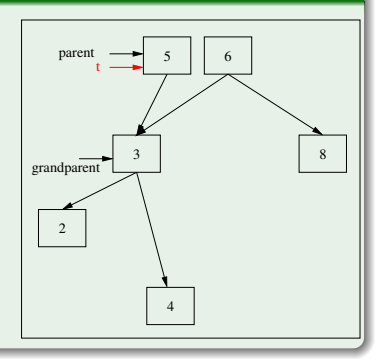

イロメ イ母メ イヨメ イヨメー

**[Balanced Binary Search Trees](#page-2-0) [AVL Trees](#page-5-0) [In-Class work](#page-32-0)**

## AVL TREES: INSERTION IMPLEMENTATION

### AVL RIGHT SUBTREE INSERTION: REBALANCING AT NODE T

```
def _right_single_rotate(self,
t):
   grandparent = tparent = t.rightgrandparent.right =parent.left
   parent.left = grandparent
   t = parent# adjust heights of
grandparent, parent
  return t
```
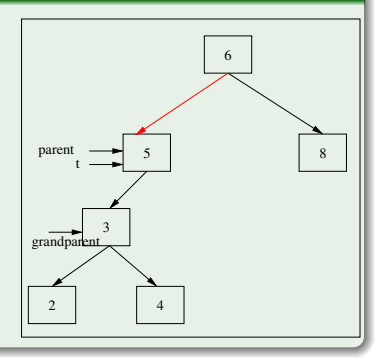

イロメ イ何メ イヨメ イヨメ

**[Balanced Binary Search Trees](#page-2-0) [AVL Trees](#page-5-0) [In-Class work](#page-32-0)**

## AVL TREES: INSERTION IMPLEMENTATION

### AVL LEFT SUBTREE INSERTION: REBALANCING AT NODE T

```
def _left_single_rotate(self,
t):
   grandparent = tparent = t.left
```

```
grandparent.left =
```

```
parent.right
```

```
parent.right = grandparent
t = parent
```

```
# adjust heights of
```

```
grandparent, parent
  return t
```
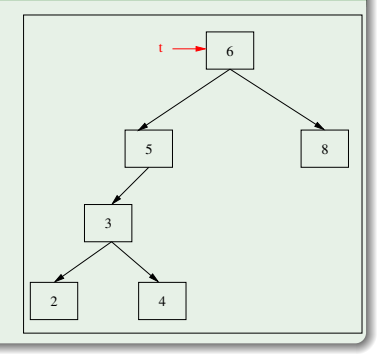

イロメ イ押メ イヨメ イヨメ

**[Balanced Binary Search Trees](#page-2-0) [AVL Trees](#page-5-0) [In-Class work](#page-32-0)**

## AVL TREES: INSERTION IMPLEMENTATION

### AVL LEFT SUBTREE INSERTION: REBALANCING AT NODE T

```
def left single rotate(self,
t):
   grandparent = tparent = t.left
   grandparent.left =
parent.right
   parent.right = grandparent
   t = parent# adjust heights of
grandparent, parent
  return t
```
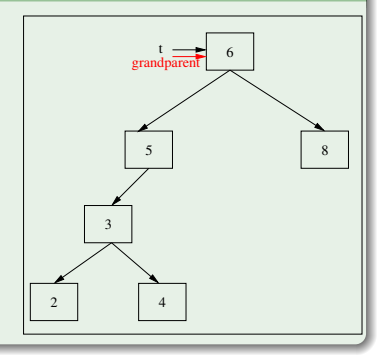

イロメ イ何メ イヨメ イヨメ

**[Balanced Binary Search Trees](#page-2-0) [AVL Trees](#page-5-0) [In-Class work](#page-32-0)**

## AVL TREES: INSERTION IMPLEMENTATION

### AVL LEFT SUBTREE INSERTION: REBALANCING AT NODE T

```
def left single rotate(self,
t):
   grandparent = tparent = t.left
   grandparent.left =
parent.right
   parent.right = grandparent
   t = parent# adjust heights of
grandparent, parent
  return t
```
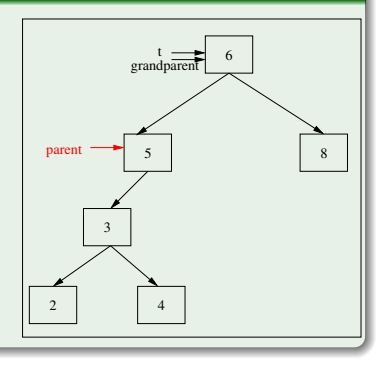

イロメ イ何メ イヨメ イヨメ

**[Balanced Binary Search Trees](#page-2-0) [AVL Trees](#page-5-0) [In-Class work](#page-32-0)**

# AVL TREES: INSERTION IMPLEMENTATION

### AVL LEFT SUBTREE INSERTION: REBALANCING AT NODE T

```
def left single rotate(self,
t):
   grandparent = tparent = t.left
   grandparent.left =parent.right
   parent.right = grandparent
   t = parent# adjust heights of
grandparent, parent
  return t
```
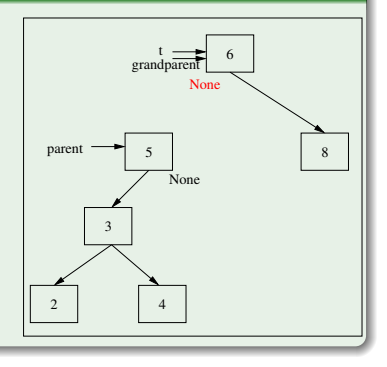

イロメ イ押メ イヨメ イヨメ

**[Balanced Binary Search Trees](#page-2-0) [AVL Trees](#page-5-0) [In-Class work](#page-32-0)**

## AVL TREES: INSERTION IMPLEMENTATION

### AVL LEFT SUBTREE INSERTION: REBALANCING AT NODE T

```
def left single rotate(self,
t):
   grandparent = tparent = t.left
   grandparent.left =
parent.right
   parent.right = grandparentt = parent# adjust heights of
grandparent, parent
  return t
```
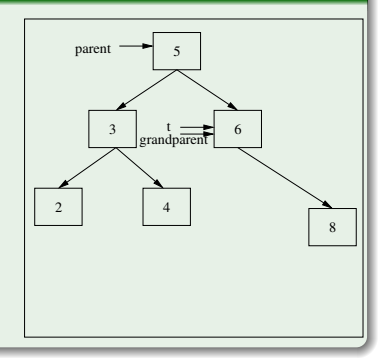

イロメ イ押メ イヨメ イヨメ

**[Balanced Binary Search Trees](#page-2-0) [AVL Trees](#page-5-0) [In-Class work](#page-32-0)**

## AVL TREES: INSERTION IMPLEMENTATION

### AVL LEFT SUBTREE INSERTION: REBALANCING AT NODE T

```
def left single rotate(self,
t):
   grandparent = tparent = t.left
   grandparent.left =
parent.right
   parent.right = grandparent
   t = parent# adjust heights of
grandparent, parent
  return t
```
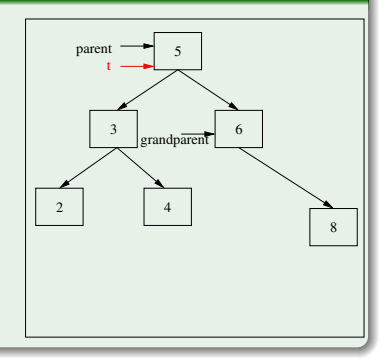

イロメ イ押メ イヨメ イヨメ

**[Balanced Binary Search Trees](#page-2-0) [AVL Trees](#page-5-0) [In-Class work](#page-32-0)**

## AVL TREES: INSERTION IMPLEMENTATION

### AVL LEFT SUBTREE INSERTION: REBALANCING AT NODE T

```
def left single rotate(self,
t):
   grandparent = tparent = t.left
   grandparent.left =
parent.right
   parent.right = grandparent
   t = parent# adjust heights of
grandparent, parent
  return t
```
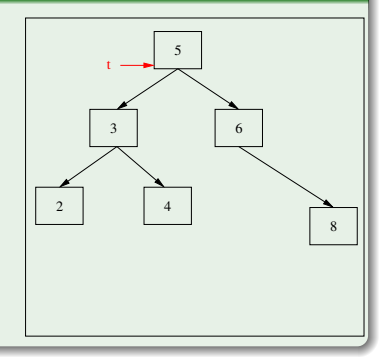

K ロト K 御 ト K 君 ト K 君 K

**[Balanced Binary Search Trees](#page-2-0) [AVL Trees](#page-5-0) [Conclusion](#page-31-0) [In-Class work](#page-32-0)**

### <span id="page-31-0"></span>WHAT IS DONE AND WHAT IS NOT DONE

#### in Python:

The code of AVLTree is not complete. Two rotations are absent, conversion to list and generator are not defined.

Deletion operation is absent (and not even discussed in class)

#### IN  $C++$ :

The code of AVLTree is complete.

**[CSI33 Data Structures](#page-0-0)**

K ロト K 御 ト K 君 ト K 君 K

<span id="page-32-0"></span>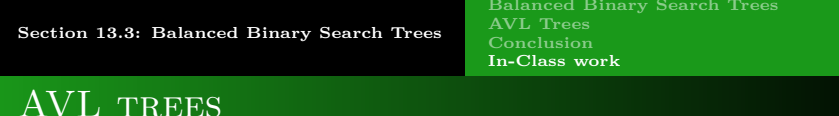

### PRACTICING ON RE-BALANCING

see CSI33-AVL-In-Class-Practice.pdf and avl handout-CSVirginiaEDU.pdf

4 17 18

э

E.